## <span id="page-0-0"></span>Computational Astrophysics I: Introduction and basic concepts

#### Helge Todt

Astrophysics Institute of Physics and Astronomy University of Potsdam

#### SoSe 2024, 17.6.2024

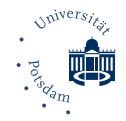

# Root finding – Iterative techniques

Problem: Finding roots for equations that cannot be solved analytically, i.e. finding  $x_0$  for  $f(x_0) = 0$ 

#### Transcendent equation: quantum states in a square well

The 1d potential  $V(x)$  for the Schrödinger equation

$$
V(x) = \left\{ \begin{array}{ll} -V_0, & |x| \le a \\ 0, & |x| \ge a \end{array} \right.
$$

has bound states with energies  $E = -E_B < 0$ 

$$
\sqrt{2m(V_0 - E_B)}\tan\left[a\sqrt{2m(V_0 - E_B)}\right] = \sqrt{2mE_B}
$$
 (2)

 $\rightarrow$  e.g., for 2m = 1, a = 1 we want to find the roots  $E_R$  of

$$
f(E_{\rm B})=\sqrt{V_0-E_{\rm B}}\tan\left(\sqrt{V_0-E_{\rm B}}\right)-\sqrt{E_{\rm B}}\stackrel{!}{=}0\tag{3}
$$

(1)

#### Hints: Transcendent equation: quantum states in a square well

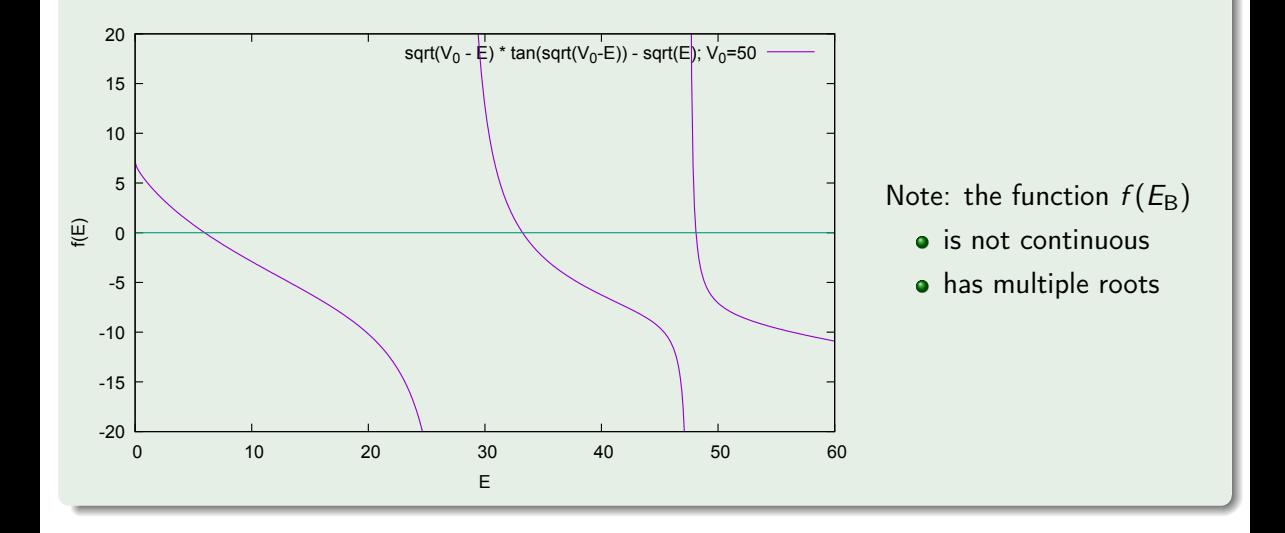

#### Roots of numerically derived functions

Some functions cannot even be written analytically, e.g.

- $\bullet$  x(t) for the Kepler problem
- solutions of the Lane-Emden equation  $\theta_n(\xi)$  for  $n \neq \{0, 1, 5\}$

 $\rightarrow$  roots can be found numerically by trial-and-error algorithms, i.e. iteratively until some specified level of precision is reached

#### **Bisection** I

 $\rightarrow$  very stable (root is always found if conditions fulfilled), but also very slow iterative procedure  $\rightarrow$  needs two start values [ $x_1, x_2$ ] for estimating  $x_0$ If  $f(x)$  continuous on [a, b] and  $f(a) \cdot f(b) < 0$ , then the intermediate value theorem guarantees the existence of an  $x_0 \in [a, b]$  with  $f(x_0) = 0$ .

#### Bisection algorithm

- **1** start with interval  $[x_1, x_2]$  on which  $f(x)$  changes sign (so  $f(x_1) \cdot f(x_2) < 0$ )  $\rightarrow$  contains root
- **2** choose new  $x_3$  as the midpoint of the interval  $x_3 = \frac{x_1 + x_2}{2}$
- **3** calculate  $f(x_3)$ : either  $f(x_3)$  is sufficiently close to  $0 \rightarrow$  root is  $x_3$ or  $x_3$  is a new interval endpoint: if  $f(x_3) \cdot f(x_1) > 0 \rightarrow$  new interval is  $[x_3, x_2]$ or if  $f(x_3) \cdot f(x_1) < 0 \rightarrow$  new interval is  $[x_1, x_3]$

```
4 goto step 2
```
 $\rightarrow$  nested intervals enclosing the root

 $\rightarrow$  as interval is halved every step, gain  $\approx 1$  digit each 3 steps  $(2^3)$ 

## The secant method I

 $\rightarrow$  similar to Newton's method (see below), actually approximation with finite differences

Requirement:  $f(x)$  continuous and  $\exists x_0 \in [a, b]$ with  $f(x_0) = 0$ . Then: line trough  $(x_0, f(x_0))$  and  $(x_1, f(x_1))$ , so that

$$
y = \frac{f(x_1) - f(x_0)}{x_1 - x_0}(x - x_1) + f(x_1)
$$

with root

$$
x = x_1 - f(x_1) \frac{x_1 - x_0}{f(x_1) - f(x_0)}
$$

 $\rightarrow$  new point  $(x_2, f(x_2))$  repeat with  $x_1, x_2$ instead of  $x_0, x_1$ 

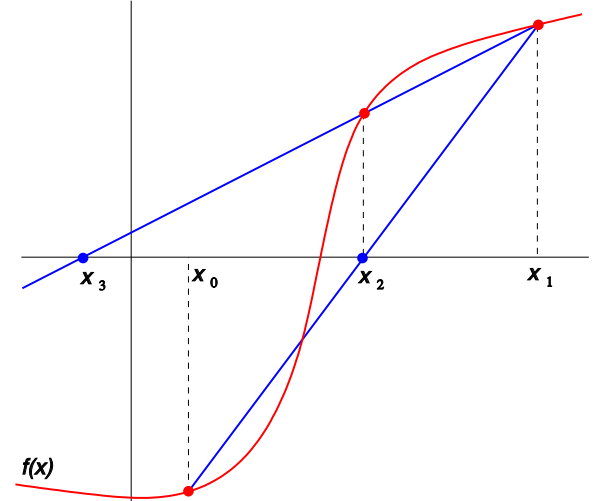

#### Secant method

**1** start with interval  $x_1 \neq x_2$  close to the root

**2** iterate

$$
x_{n+1} = x_n - \frac{x_n - x_{n-1}}{f(x_n) - f(x_{n-1})} f(x_n)
$$
\n(4)

 $\rightarrow$  superlinear convergence, per iteration about 1.6 more correct digits  $\rightarrow$  convergence not assured (especially as  $f(x_n) \cdot f(x_{n-1})$  is not necessary 0)  $\rightarrow$  numerically limited by subtractive cancelation, as fraction  $\rightarrow 0/0$ 

## Regula falsi method I

 $\rightarrow$  refinement of bisection by combining it with the secant method

#### Regula falsi (False position method)

**1** as for bisection: start with interval  $[x_1, x_2]$  with  $f(x_1) \cdot f(x_2) < 0$ 

**2** calculate the zero of the secant

$$
x_3 = x_1 - \frac{x_2 - x_1}{f(x_2) - f(x_1)} f(x_1) = \frac{x_1 f(x_2) - x_2 f(x_1)}{f(x_2) - f(x_1)}
$$

\n- • if 
$$
f(x_3) = 0 \rightarrow \text{stop}
$$
, else
\n- • if  $f(x_1) \cdot f(x_3) > 0 \rightarrow \text{replace } x_1 = x_3$  if  $f(x_2) \cdot f(x_3) > 0 \rightarrow \text{replace } x_2 = x_3$
\n- • go to 2
\n

 $\rightarrow$  superlinear convergence (more than one significant digit per iteration) as for secant method  $\rightarrow$  advantage: numerically stable, no evaluation of derivatives required, computation of function values is reused

 $\rightarrow$  preferred method for 1d problems

(5)

or Newton-Raphson method (Newton 1669, Raphson 1690) to solve numerically non-linear equations or systems of equations

 $\rightarrow$  quicker than bisection, but sometimes problematic

Idea: start with approximation  $x_0$ , draw tangent at  $(x_0, f(x_0))$ , determine intersection with  $x$ -axis  $\rightarrow$  new approximation for root

Derivation: evaluate function  $f(x)$  around  $x_0$  (Taylor expansion)

$$
f(x_0 + \Delta x) \simeq f(x_0) + f'(x_0) \cdot \Delta x \tag{6}
$$

(linear approximation = tangent t on  $x_0$  shall vanish) (7)

$$
\rightarrow t(x) = f(x_0) + f'(x_0) \cdot \Delta x = 0 \tag{8}
$$

$$
\rightarrow \Delta x = -\frac{f(x_0)}{f'(x_0)}\tag{9}
$$

the correction  $\Delta x$  added on  $x_0$  gives improved guess for root

#### Newton's method

<span id="page-10-0"></span>
$$
x_{n+1} = x_n - \frac{f(x_n)}{f'(x_n)}
$$

#### Convergence:

- If  $f : [a, b] \rightarrow \mathbb{R}$  is a  $C^2$  function with
	- **1** f has a root  $\xi$  in [a, b]
	- **3**  $f'(x) \neq 0$  for  $x \in [a, b]$
	- $\bullet$  f is either convex  $(f''\geq 0)$  or concave  $(f''\leq 0)$  in  $[a,b]$
	- **4** the iterated  $x_1$  for  $x_0 = a$  and  $x_0 = b$  are in [a, b]

Then: For any  $x_0 \in [a, b]$  the values  $x_1, x_2, \ldots$  from Eq. [\(10\)](#page-10-0) are in [a, b] and the sequence converges monotonically to  $\xi$ .

(10)

## Newton's method III

Remarks:

• only locally convergent,

i.e. result depends on start approximation for  $x_0$  $\rightarrow$  Newton fractal for  $z^3-1=0$ 

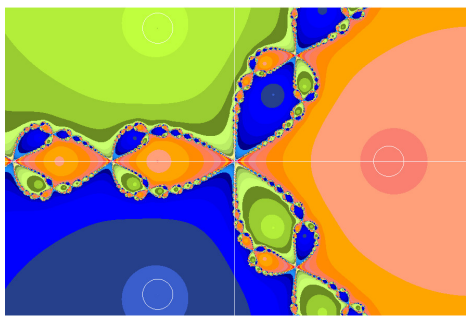

- in some situations Newton's method may fail (see requirements):
	- if  $x_n$  is at local extremum

with  $f(x_n) \neq 0 \rightarrow$  tangent with slope 0, i.e.  $f'(x_n) = 0 \rightarrow$  infinite correction  $\rightarrow$  solution: start over with different  $x_0$ 

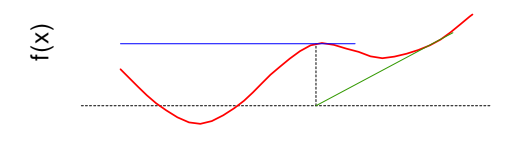

x

• infinite loop,

e.g.,  $f(x) = x^3 - 2x + 2$ with  $x_0 = 0 \rightarrow f(0) = 2$ ,  $f'(0) = -2$  $\rightarrow x_1 = 0 - \frac{2}{-2} = 1$  and for  $x_0 = 1 \rightarrow \bar{f}(1) = 1$ ,  $f'(1) = 1$  $\to x_1 = 1 - \frac{1}{1} = 0$ 

 $\rightarrow$  happens if  $x_0$  in region where  $f(x)$  not "linear enough" (vizualization may help to find better initial guess)

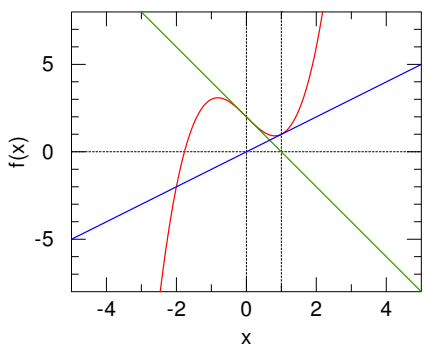

- convergence is quadratic, i.e. with every step two more significant digits
- instead of analytic  $f'(x)$  numeric approximation  $f'(x_n) \simeq \frac{f(x_n+h)-f(x_n)}{h}$  $\frac{n_{1}-r(x_{n})}{h}$  sufficient  $\rightarrow$  even rough (or constant!) approximation may be sufficient
- if convergent, method is stable

## **Backtracing**

 $\rightarrow$  solution to some problems (i.e. infinite loop) with large corrections So: if for new guess  $x_0 + \Delta x$ 

<span id="page-13-0"></span>
$$
|f(x_0 + \Delta x)|^2 > |f(x_0)|^2 \tag{11}
$$

 $\rightarrow$  backtrack, try smaller guess, e.g.,  $x_0 + \Delta x/2$ , if still condition [\(11\)](#page-13-0), try  $x_0 + \Delta x/4$  and so on → because tangent line will lead to *decrease* in  $f(x)$ , even small step  $\Delta x$  sufficient

## Newton's method VI

Extension to multidimensional case for multidimensional function  $f: \mathbb{R}^n \to \mathbb{R}^n$ 

$$
f(x+h) = f(x) + J(x) \cdot h + \mathcal{O}(||h||^2)
$$
 (12)

where  $J(x) = f'(x) = \frac{\partial f}{\partial x}(x)$  the Jacobi matrix, the matrix of the partial derivatives w.r.t. x:

$$
J(x) := \left(\frac{\partial f_i}{\partial x_j}(x)\right)_{ij} = \left(\begin{array}{ccc} \frac{\partial f_1}{\partial x_1} & \frac{\partial f_1}{\partial x_2} & \cdots & \frac{\partial f_1}{\partial x_n} \\ \cdots & & & \\ \frac{\partial f_n}{\partial x_1} & \frac{\partial f_n}{\partial x_2} & \cdots & \frac{\partial f_n}{\partial x_n} \end{array}\right) \tag{13}
$$

Therefore

$$
x_{n+1} = x_n - J^{-1}(x) f(x_n) \to \Delta x_n = -J^{-1}(x_n) f(x_n)
$$
 (14)

As inversion of  $J$  is expensive, usually solve system of linear equations:

$$
J(\mathbf{x}_n)\Delta\mathbf{x}_n = -f(\mathbf{x}_n) \tag{15}
$$

to get  $\Delta x_n$  and then  $x_{n+1} = x_n + \Delta x_n$ 

 $\rightarrow$  Newton-Raphson method in *n* dimensions (i.e. system of equations) is expensive, therefore often used: quasi Newton methods

#### Example: statistical equilibrium

In the non-LTE case population numbers of ions n from statistical equations with transition rates  $P_{ij}$ , stationary:  $\sum_{i\neq j}n_i\,P_{ij}=\sum_{j\neq i}n_j\,P_{ji}$  with  $P_{ij}:=-\sum_i P_{ji}\to$  n  $\cdot$   $\mathsf{P}(\mathsf{n},J,\mathcal{T}_\mathsf{e})=0$ , matrix has block structure (but coupling extra line from charge conservation / electron density):

$$
P = \left[\begin{array}{c|c} H & & \\ \hline & He & \\ \hline & N & \end{array}\right] \tag{16}
$$

together with  $J = \Lambda S(n)$ . When using net-radiative brackets or accelerated Λ iteration:  $\rightarrow$  non-linear system of  $N$  equations  $\rightarrow$   $N^3$  derivatives ( $N$  derivatives for  $N\times N$  rates)

Instead of calculating  $n^3$  derivatives use modified secant equation

$$
x_{k+1} = x_k - f(x_k)B_k^{-1}
$$
 (17)

with "slope" 
$$
B_{k+1} = \frac{f(x_{k+1}) - f(x_k)}{x_{k+1} - x_k} = \frac{\Delta y_k}{\Delta x_k} \longrightarrow \Delta y_k = B_{k+1} \Delta x_k
$$
 (18)

But: Eq. [\(18\)](#page-16-0) defines B only as  $n-1$  dimensional subspace  $\rightarrow$  need further constraints. Broyden (1965): use updating algorithm

<span id="page-16-1"></span><span id="page-16-0"></span>
$$
B_{k+1} = B_k + \frac{\Delta x_k^T \otimes (\Delta y_k - \Delta x_k B_k)}{|\Delta x_k|^2}
$$
 (19)

with dyadic product of two vectors (columns  $\times$  rows) yielding matrix elements:  $(u^{\mathcal{T}} \otimes v)_{ij} = u_i v_j$ Advantage: Broyden's formula [\(19\)](#page-16-1) can be inverted analytically by help of

Sherman-Morrison-Woodbury lemma

$$
(A + u^{T} \otimes v)^{-1} = A^{-1} - \frac{A^{-1}u^{T} \otimes vA^{-1}}{1 + v A^{-1}u^{T}}
$$
(20)

with row-vectors  $u,v$  and an invertible matrix  $A$  the required  $B_{k\pm}^{-1}$  $\sum_{k+1}^{n-1}$  can be directly obtained from previous  $B_k^{-1}$  $\frac{-1}{k}$ :

<span id="page-17-0"></span>
$$
B_{k+1}^{-1} = B_k^{-1} + \frac{(B_k^{-1} \Delta x_k^{\mathsf{T}}) \otimes (\Delta x_k - \Delta y_k B_k^{-1})}{(\Delta y_k B_k^{-1}) \cdot \Delta x_k^{\mathsf{T}}}
$$
(21)

 $\rightarrow$  no operations between full matrices involved  $\rightarrow$  only  $\sim$   $N^2$  multiplications

#### Broyden method

- **O** select starting point  $x_0$  (e.g., initial guess on n from LTE population numbers) and starting matrix  $B_0^{-1} = (f')^{-1}$  (Newton step)
- $x_{k+1} = x_k f(x_k)B_k^{-1}$ k
- **3** stop if  $|\Delta x| < \epsilon$

**4** else update Broyden matrix Eq. [\(21\)](#page-17-0)

$$
B_{k+1}^{-1} = B_k^{-1} + \frac{(B_k^{-1} \Delta x_k^{\mathsf{T}}) \otimes (\Delta x_k - \Delta y_k B_k^{-1})}{(\Delta y_k B_k^{-1}) \cdot \Delta x_k^{\mathsf{T}}}
$$

 $k = k + 1$  goto 2

## Interpolation

#### Interpolating data I

Consider following measurement of a cross section

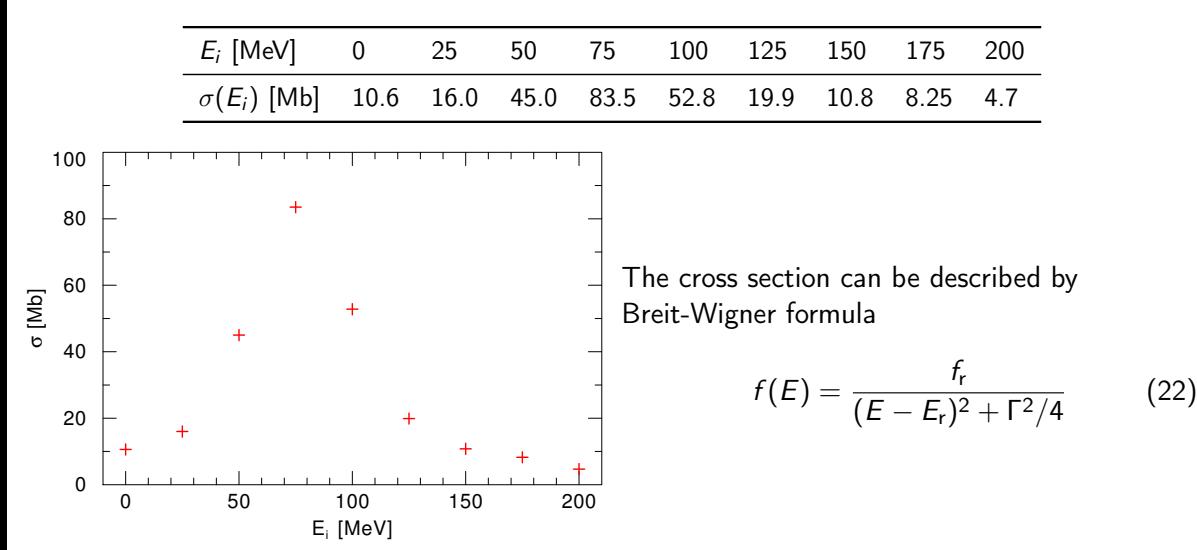

#### Interpolation problem

Task: Determine  $\sigma(E)$  for values of E which lie between measured values of E

By, e.g.,

- **•** numerical interpolation (assumption of data representation by polynomial in  $E$ ):
	- piecewise constant  $\rightarrow$  step function (easy to implement, error goes as  $\sim$   $y'_i({\sf x}_{i+1} {\sf x}_i) )$
	- piecewise linear (special case of polynomial)
	- polynomial (Lagrange)
	- **•** piecewise Lagrange, cubic spline

 $\rightarrow$  ignores errors in measurement (noise)

- fitting parameters of an underlying model, e.g., Breit-Wigner with  $f_r,\ E_r,$  Γ, (taking errors into account), i.e., minimizing  $\chi^2$
- **•** Fourier analysis

## Interpolating data III

#### Linear interpolation

tabulated function  $y_i = y(x_i), i = 1 \ldots N$ , e.g., for interval  $x_i, x_{i+1}$ , linear interpolation in this interval is by

$$
y = A(x)y_i + B(x)y_{i+1}
$$
\n(23)

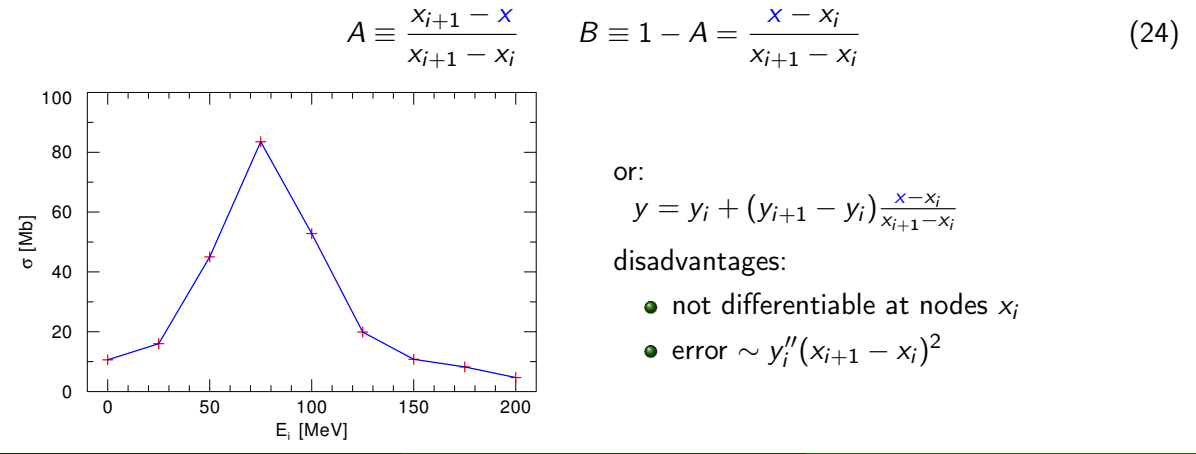

## Interpolating data IV

#### Cosine interpolation

a smoother transition between intervals can be achieved by piecewise cosine functions:

$$
t = \frac{x - x_i}{x_{i+1} - x_i} \quad \text{(mapping on unit interval [0, 1])} \tag{25}
$$
\n
$$
B = (y_{i+1} + y_i)/2 \, ; \qquad A = y_i - B \tag{26}
$$
\n
$$
y = A \cos(\pi t) + B \tag{27}
$$

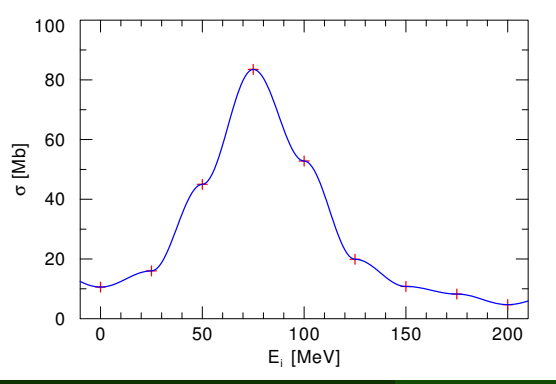

note, that at the nodes  $x_i$  because of  $\cos'(0)=0=\cos'(\pi)\to y'_i=0$ 

## Lagrange interpolation (global)

• fit  $(n - 1)$ th degree polynomial through *n* data points

$$
p(x) = y_1 \lambda_1(x) + y_2 \lambda_2(x) + \ldots + y_n \lambda_n(x) \tag{28}
$$

$$
\lambda_i(x) = \prod_{j=1, j \neq i}^{n} \frac{x - x_j}{x_i - x_j} = \frac{x - x_1}{x_i - x_1} \frac{x - x_2}{x_i - x_2} \cdots \frac{x - x_n}{x_i - x_n}
$$
(29)

where  $\sum_{i=1}^n \lambda_i(x) = 1$ 

- practical: the  $\lambda_i$  are independent from the values of the function values  $f_i \rightarrow$  for same nodes  $x_i \rightarrow$ same  $\lambda_i$ s (e.g., when measuring different  $y_i$ s for same  $x_i$ s)
- so, for  $n = 9 \rightarrow (n-1) = 8$ th degree polynomial
- note that  $\lambda_i(x_i) = \delta_{ii}$

#### Example: Lagrange interpolation polynomial  $n = 3$

 $n = 3$  data points  $\rightarrow$   $n - 1 = 2$  degree polynomial, e.g., for points  $P_1 = (-1, 4)$ ,  $P_2 = (0, 1)$ ,  $P_3 = (2, 5)$  $(x_1 = -1; x_2 = 0; x_3 = 2)$ 

$$
\lambda_1 = \frac{x - x_2}{x_1 - x_2} \cdot \frac{x - x_3}{x_1 - x_3} = \frac{(x - 0)}{(-1 - 0)} \cdot \frac{(x - 2)}{(-1 - 2)} = \frac{x^2 - 2x}{3}
$$
(30)  
\n
$$
\lambda_2 = \frac{x - x_1}{x_2 - x_1} \cdot \frac{x - x_3}{x_2 - x_3} = \frac{(x - (-1))}{(0 - (-1))} \cdot \frac{(x - 2)}{(0 - 2)} = \frac{x^2 - 2 - x}{-2}
$$
(31)  
\n
$$
\lambda_3 = \frac{x - x_1}{x_3 - x_1} \cdot \frac{x - x_2}{x_3 - x_2} = \frac{(x - (-1))}{(-2 - (-1))} \cdot \frac{(x - 0)}{(2 - 0)} = \frac{x^2 + x}{6}
$$
(32)  
\n
$$
p(x) = y_1 \cdot \lambda_1 + y_2 \cdot \lambda_2 + y_3 \cdot \lambda_3 = 4 \cdot \frac{x^2 - 2x}{3} + 1 \cdot \frac{x^2 - 2 - x}{-2} + 5 \cdot \frac{x^2 + x}{6}
$$
(33)  
\n
$$
= \frac{5}{3}x^2 - \frac{4}{3}x + 1
$$
(34)  
\nCheck:  $\lambda_1 + \lambda_2 + \lambda_3 = \frac{x^2 - 2x}{3} + \frac{x^2 - 2 - x}{-2} + \frac{x^2 + x}{6} = 1$ 

## Interpolating data VII

#### Application: Newton-Cotes formulae for integration

Idea: interpolate  $f(x)$  in  $\int_a^b f(x)dx$  with polynomial of degree *n* and integrate this polynomial exactely (note: now  $n =$ degree, start with  $j = 0$ ):

$$
\int_{a}^{b} f(x)dx \approx \int_{a}^{b} p_n(x)dx = \int_{a}^{b} \sum_{i=0}^{n} f(x_i) \cdot \lambda_i(x)
$$
 (35)

$$
\lambda_i(x) = \prod_{\substack{j=0 \ j \neq i}}^n \frac{x - x_j}{x_i - x_j} \xrightarrow{x=a+ht} \phi_i(t) := \prod_{\substack{j=0 \ j \neq i}}^n \frac{t - j}{i - j}
$$
(36)

Note that the transformation  $x = a + ht$  means that  $x_0 = a + h \cdot 0$ ,  $x_1 = a + h \cdot 1$ , ... (equidistant subintervals  $h$  on  $x$ -axis) Therefore the integration of  $p_n(x)$  yields

$$
\int_{a}^{b} \sum_{i=0}^{n} f(x_{i}) \cdot \lambda_{i}(x) = h \sum_{i=0}^{n} f_{i} \int_{0}^{n} \phi_{i}(t) dt = h \sum_{i=0}^{n} f_{i} w_{i}
$$
(37)

## Interpolating data VIII

#### Example: Newton-Cotes formula  $n = 1$

$$
w_0 = \int_0^n \phi_0(t)dt = \int_0^1 \frac{t-1}{0-1}dt = \int_0^1 (1-t)dt = \frac{1}{2}
$$
(38)  

$$
w_1 = \int_0^n \phi_1(t)dt = \int_0^1 \frac{t-0}{1-0}dt = \int_0^1 t dt = \frac{1}{2}
$$
(39)  

$$
\int_a^b p_1(x)dx = h \sum_{i=0}^1 f_i w_i = h (f_0 \frac{1}{2} + f_1 \frac{1}{2}) = \frac{h}{2}(f_0 + f_1)
$$
(40)

 $\rightarrow$  trapezoid rule

Analogously for  $n = 2$ , e.g.,

$$
w_0 = \int_0^2 \frac{t-1}{0-1} \cdot \frac{t-2}{0-2} dt = \frac{1}{2} \int_0^2 (t^2 - 3t + 2) dt = \frac{1}{3}
$$
 (41)

and  $w_1 = \frac{4}{3}$  $\frac{4}{3}$ ,  $w_2 = \frac{1}{3} \rightarrow \int_a^b p_2(x) dx = \frac{h}{3}$  $\frac{\hbar}{3} ( \textit{f}_0 + 4 \textit{f}_1 + \textit{f}_2 ) \rightarrow$ Simpson's rule

## Interpolating data IX

Ĭ.

 $\rightarrow$  closed Newton-Cotes formulae with nodes  $t_i$  on  $[0,1]$  :  $t_0 = 0, t_i = \frac{1}{t}$  $\frac{1}{n}$ ,  $t_n = 1$ , use mapping  $x_i = a + t_i(b - a)$ , so

$$
\int_{a}^{b} f(x)dx = \int_{a}^{b} p_{n}(x)dx + E_{f} = (b-a)\sum_{i=0}^{n} w_{i}f(x_{i}) + E_{f}
$$
 (42)

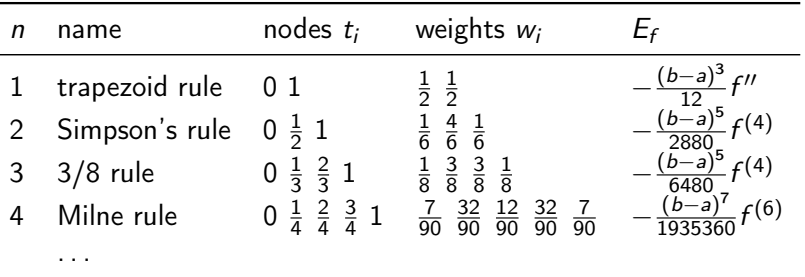

for  $n \geq 8$  some weights  $w_i$  are also negative  $\rightarrow$  subtractive cancellation  $\rightarrow$  useless Note, again:  $\sum w_i = 1$ . The error:  $E_f = h^{p+1} \cdot K \cdot f^{(p)}(\xi)$ ,  $\xi \in (a, b)$ 

## Trick: Neville's algorithm (sometimes confused with Aitken's method)

Instead of computing the whole Lagrange polynomial: nested linear interpolations  $x_1$   $f_1$ Where the  $f_{i...i}$  are recursively computed, e.g.,

$$
f_{12} \n\begin{array}{ccc}\n f_{12} & f_{123} \\
 f_{23} & f_{23}\n\end{array}\n\qquad\n\begin{array}{ccc}\n f_{11} & \frac{x - x_j}{x_j - x_j} f_{11} & \frac{x - x_j}{x_j - x_j} f_{j+1} \\
 f_{123} & \frac{x - x_3}{x_1 - x_3} f_{12} + \frac{x - x_1}{x_3 - x_1} f_{23}\n\end{array}\n\qquad (43)
$$

 $\rightarrow$  sequence of . . . linear interpolations = interpolation with polynomial of  $n-1$  degree  $\rightarrow$  error can be estimated from  $\frac{|f_{i...j}-f_{i...j-1}|+|f_{i...j}-f_{i+1...j}|}{2}$  $\frac{+|i...j-i+1..j|}{2},$ e.g,  $\frac{|f_{12345}-f_{1234}|+|f_{12345}-f_{2345}|}{2}$ 2

#### Neville's algorithm: code

// input : given points  $xi[]$ ,  $fi[]$ , value of x for interpolation // output: f at position x, error estimate df

```
for (i = 1 ; i \le n ; ++i) ft[i] = fi[i] ;
```

```
for (i = 1 ; i \le n-1 ; ++i) {
  for (i = 1 ; j \le n-i ; ++j) {
   x1 = xi[i]; x2 = xi[i+1];
   f1 = ft[j]; f2 = ft[j+1];
    ft[j] = (x - x1)/(x2 - x1) * f2 + (x - x2)/(x1 - x2) * f1}
}
f = ft[1] ;
df = (fabs(f - f1) + fabs(f - f2))/2.
```
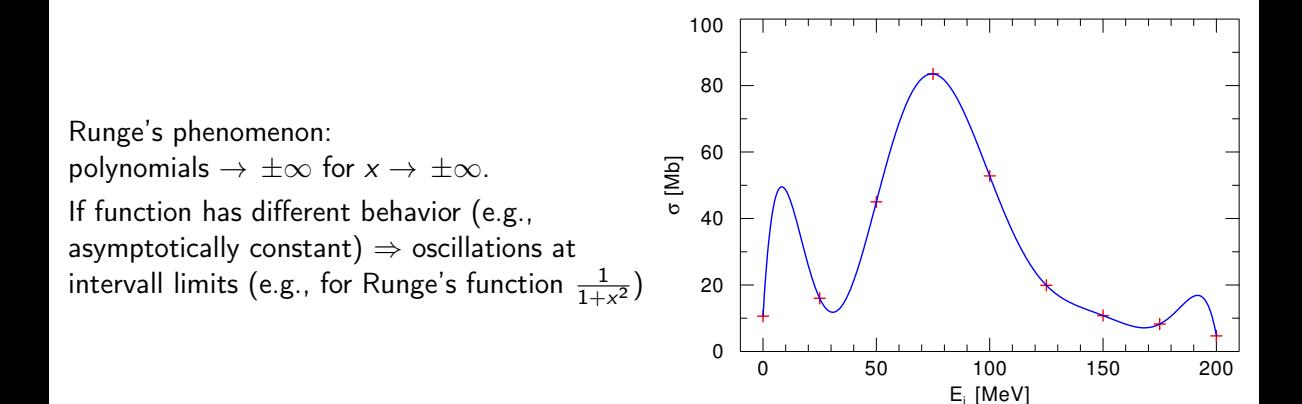

## Interpolating data XIII

one possible solution for the problem of Runge's phenomenon: piecewise polynomials here: 2nd degree polynomials (parabola, requires 3 points)

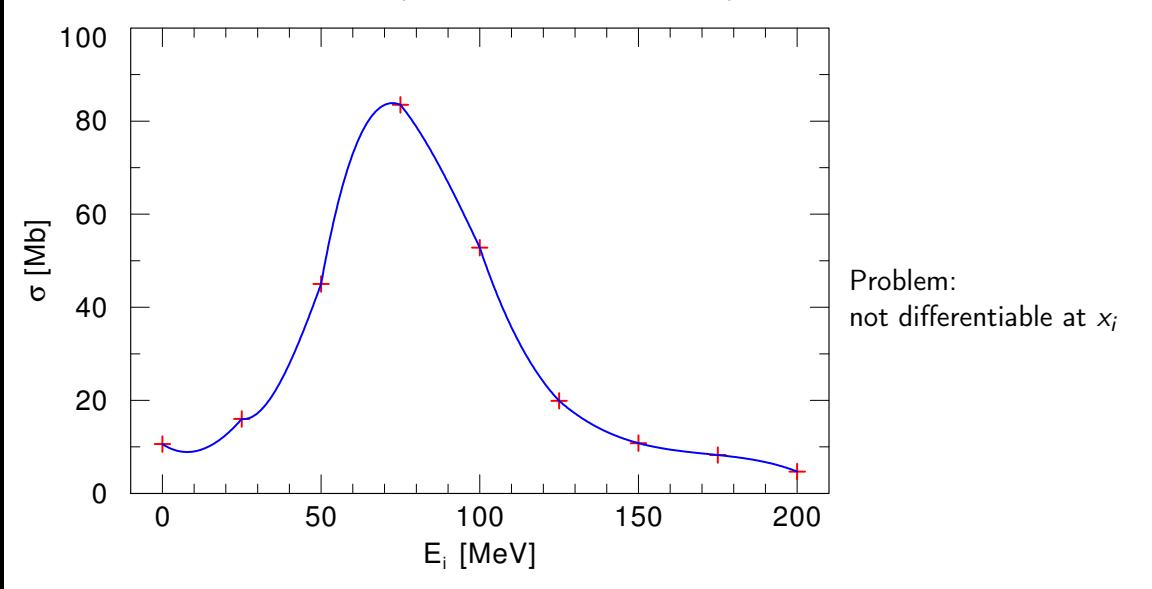

better: Cubic Hermite spline

**•** remember: piecewise linear interpolation with functions

$$
A(x) = \frac{x_{i+1} - x}{x_{i+1} - x_i} \qquad B(x) = 1 - A = \frac{x - x_i}{x_{i+1} - x_i}
$$
(45)  
\n
$$
\rightarrow y(x) = A(x) y_i + B(x) y_{i+1}
$$
(46)

 $\rightarrow$  2nd derivative=0 in interval and undefined/infinite at interval points

• idea: get interpolation with smooth 1st derivative and continuous in 2nd derivative

A flat spline (lath) with fixed points (ducks) has minimum energy of bending  $\rightarrow$  e.g., used for construction of hulls

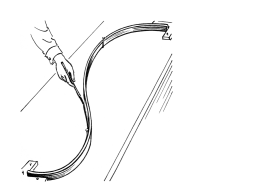

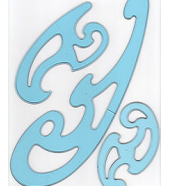

Burmester stencils are splines of 3rd degree

## Interpolating data XV

if (assume!): not only  $y_i$  given, but also  $y_i'' \rightarrow$  add cubic polynomial with 2nd derivative varying linearly between  $y''_i$  to  $y''_{i+1}$  *and* zero values for  $x_i$  and  $x_{i+1}$  (so  $y_i$ ,  $y_{i+1}$  unchanged):

<span id="page-34-0"></span>
$$
y(x) = A(x) y_i + B(x) y_{i+1} + C(x) y''_i + D(x) y''_{i+1}
$$
 (47)

$$
C(x) \equiv \frac{1}{6}(A^3(x) - A(x))(x_{i+1} - x_i)^2 \qquad D(x) \equiv \frac{1}{6}(B^3(x) - B(x))(x_{i+1} - x_i)^2 \quad (48)
$$

 $\rightarrow$  x dependence only through  $A(x)$ ,  $B(x)$   $\rightarrow$  cubic x-dependence in  $C(x)$ ,  $D(x)$ 

check: now  $y''_i$  is 2nd derivative of interpolating polynomial (calculating  $dA/dx$ ,  $\dots$  ):

$$
\frac{dy}{dx} = \frac{y_{i+1} - y_i}{x_{i+1} - x_i} - \frac{3A^2 - 1}{6} (x_{i+1} - x_i) y''_i + \frac{3B^2 - 1}{6} (x_{i+1} - x_i) y''_{i+1}
$$
(49)  

$$
\frac{d^2y}{dx^2} = Ay''_i + By''_{i+1}
$$
(50)

note that  $A = 1$  and  $B = 0$  at  $x_i$ ; and  $A = 0$  and  $B = 1$  at  $x_{i+1}$ , so  $y''$  is ok  $(\checkmark)$ 

- however: in most cases  $y_i''$  not known idea  $\rightarrow$  1st derivative shall be continuous across interval boundaries  $\rightarrow$  gives equation for 2nd derivatives
- so: Eq. [\(49\)](#page-34-0) shall be same for  $x_i$  on  $[x_{i-1},x_i]$  and on  $[x_i,x_{i+1}]$  (for  $i=2,\ldots,N-1)$ yielding  $N-2$  equations

$$
\frac{x_i - x_{i-1}}{6} y''_{i-1} + \frac{x_{i+1} - x_{i-1}}{3} y''_i + \frac{x_{i+1} - x_i}{6} y''_{i+1} = \frac{y_{i+1} - y_i}{x_{i+1} - x_i} - \frac{y_i - y_{i-1}}{x_i - x_{i-1}} \qquad (51)
$$

with  $N$  unknown  $y''_i \rightarrow$  need further constraint

- often:  $y''_1$  and  $y''_N$  set to  $0 \to$ natural cubic spline
- advantage of cubic splines: linear set of equations and also tridiagonal, each  $y^{\prime\prime}_i$  couples only to nearest neighbors

#### Interpolating data XVII

• hence with mapping  $t = (x - x_i)/(x_{i+1} - x_i)$  on unit interval [0, 1]

$$
p(t) = T M_h C = (t^3 t^2 t) \begin{pmatrix} 2 & -2 & 1 & 1 \\ -3 & 3 & -2 & -1 \\ 0 & 0 & 1 & 0 \\ 1 & 0 & 0 & 0 \end{pmatrix} \begin{pmatrix} y_i \\ y_{i+1} \\ m_i \\ m_{i+1} \end{pmatrix}
$$
(52)  

$$
p(t) = (2t^3 - 3t^2 + 1)y_i + (-2t^3 + 3t^2)y_{i+1}
$$

$$
+ (t^3 - 2t^2 + t)m_i + (t^3 - t^2)m_{i+1}
$$
(53)

with the numericial 1st derivatives  $m_i=\frac{1}{2}$  $rac{1}{2}$   $\left( \frac{y_i - y_{i-1}}{x_i - x_{i-1}} \right)$  $\frac{y_i-y_{i-1}}{x_i-x_{i-1}} + \frac{y_{i+1}-y_i}{x_{i+1}-x_i}$  $\overline{x_{i+1}-x_i}$  $\big)$  and  $m_{i+1} = \frac{1}{2}$  $rac{1}{2} \left( \frac{y_{i+1} - y_i}{x_{i+1} - x_i} \right)$  $\frac{y_{i+1}-y_i}{x_{i+1}-x_i} + \frac{y_{i+2}-y_{i+1}}{x_{i+2}-x_{i+1}}$  $x_{i+2}-x_{i+1}$ ) and  $m_1 = \frac{y_{i+1}-y_i}{x_{i+1}-x_i}$  $\frac{y_{i+1}-y_i}{x_{i+1}-x_i}$  and  $m_n=0$ 

## Interpolating data XVIII

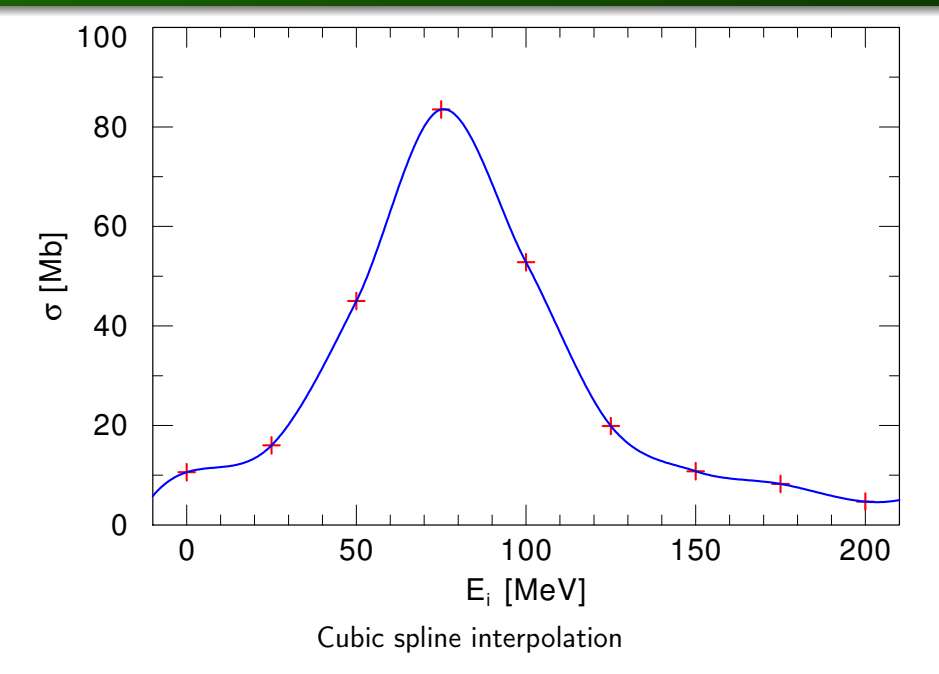

## Interpolating data XIX

## Catmull-Rom splines

The "width" of the curve segment can be controlled by a parameter  $T_k$  according to (for  $k = 2, \ldots, n - 2$ :

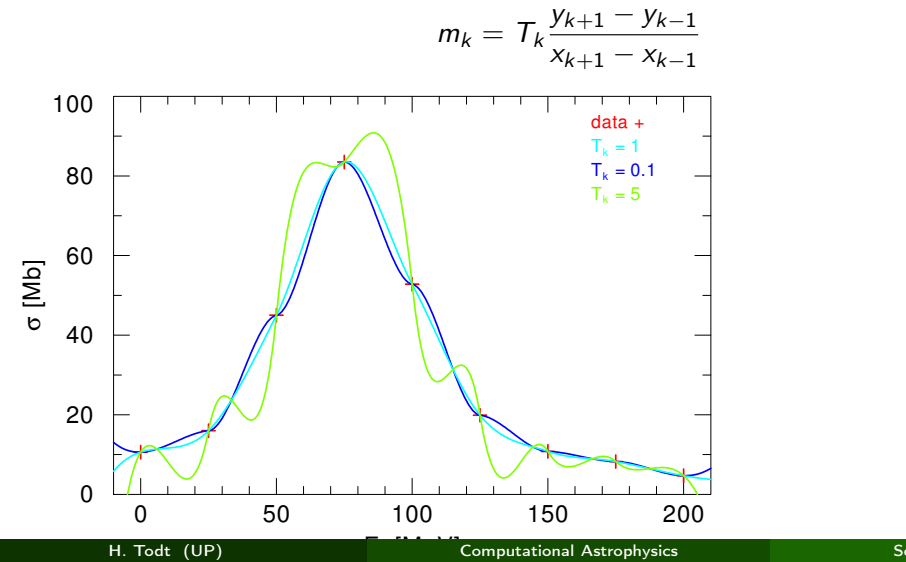

(54)

Simplest method on a rectilinear 2D grid: bilinear interpolation, i.e, linear interpolation in one direction, then again in another direction  $\rightarrow$  as for Neville's algorithm 2 $\times$  linear  $=$  quadratic order If four f values are given as follows:  $f_1 : Q_{11} = (x_1, y_1), f_2 : Q_{12} = (x_1, y_2), f_3 : Q_{21} = (x_2, y_1),$  $f_4: Q_{22} = (x_2, y_2)$  then

1. linear interpolation in x-direction:

$$
f(x,y_1) \approx \frac{x_2 - x}{x_2 - x_1} f(Q_{11}) + \frac{x - x_1}{x_2 - x_1} f(Q_{21})
$$
\n(55)

$$
f(x,y_2) \approx \frac{x_2 - x}{x_2 - x_1} f(Q_{12}) + \frac{x - x_1}{x_2 - x_1} f(Q_{22})
$$
\n(56)

2. linear interpolation in y-direction:

$$
f(x,y) \approx \frac{y_2 - y}{y_2 - y_1} f(x,y_1) + \frac{y - y_1}{y_2 - y_1} f(x,y_2)
$$
  
= 
$$
\frac{y_2 - y}{y_2 - y_1} \left( \frac{x_2 - x}{x_2 - x_1} f(Q_{11}) + \frac{x - x_1}{x_2 - x_1} f(Q_{21}) \right)
$$
  
+ 
$$
\frac{y - y_1}{y_2 - y_1} \left( \frac{x_2 - x}{x_2 - x_1} f(Q_{12}) + \frac{x - x_1}{x_2 - x_1} f(Q_{22}) \right)
$$
  
= 
$$
\frac{1}{(x_2 - x_1)(y_2 - y_1)} (f(Q_{11})(x_2 - x)(y_2 - y))
$$
  
+ 
$$
f(Q_{21})(x - x_1)(y_2 - y) + f(Q_{12})(x_2 - x)(y - y_1)
$$
  
+ 
$$
f(Q_{22})(x - x_1)(y - y_1))
$$
(57)

 $\rightarrow$  same result as for 1. y-direction + 2. x direction

So:

$$
f(x,y) = \frac{1}{(x_2 - x_1)(y_2 - y_1)}
$$
  
• 
$$
(f_1(x_2 - x)(y_2 - y) + f_3(x - x_1)(y_2 - y) + f_2(x_2 - x)(y - y_1) + f_4(x - x_1)(y - y_1))
$$
 (58)

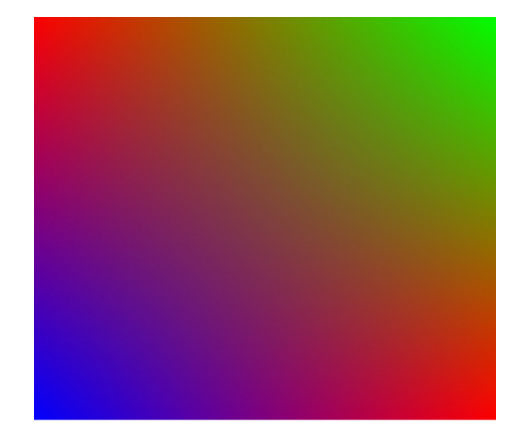

Example, here: rgb colors on corner points  $f_{11} = b$ ,  $f_{12} = f_{21} = r$ ,  $f_{22} = g$ 

<span id="page-42-0"></span>As the interpolation can also be written as:

$$
f(x,y) = \sum_{i=0}^{1} \sum_{j=0}^{1} a_{ij} x^i y^j = a_{00} + a_{10} x + a_{01} y + a_{11} xy \qquad (59)
$$

$$
a_{00} = f(0,0), \tag{60}
$$

$$
a_{10} = f(1,0) - f(0,0), \tag{61}
$$

$$
a_{01} = f(0,1) - f(0,0), \tag{62}
$$

$$
a_{11} = f(1,1) + f(0,0) - (f(1,0) + f(0,1)). \tag{63}
$$

 $\rightarrow$  interpolation only linear along lines of const. x or const. y, any other direction: quadratic in position (but linear in  $f$ )

 $\to$  other method: bicubic interpolation  $f(x,y)=\sum_{i=0}^3\sum_{j=0}^3 a_{ij}x^iy^j$  with 16 coefficients

 $\rightarrow$  extension to 3D: trilinear interpolation, tricubic interpolation (64 coefficients)